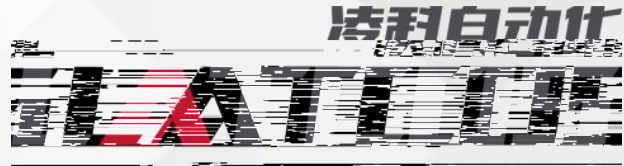

STATISTICS CONTRACTOR

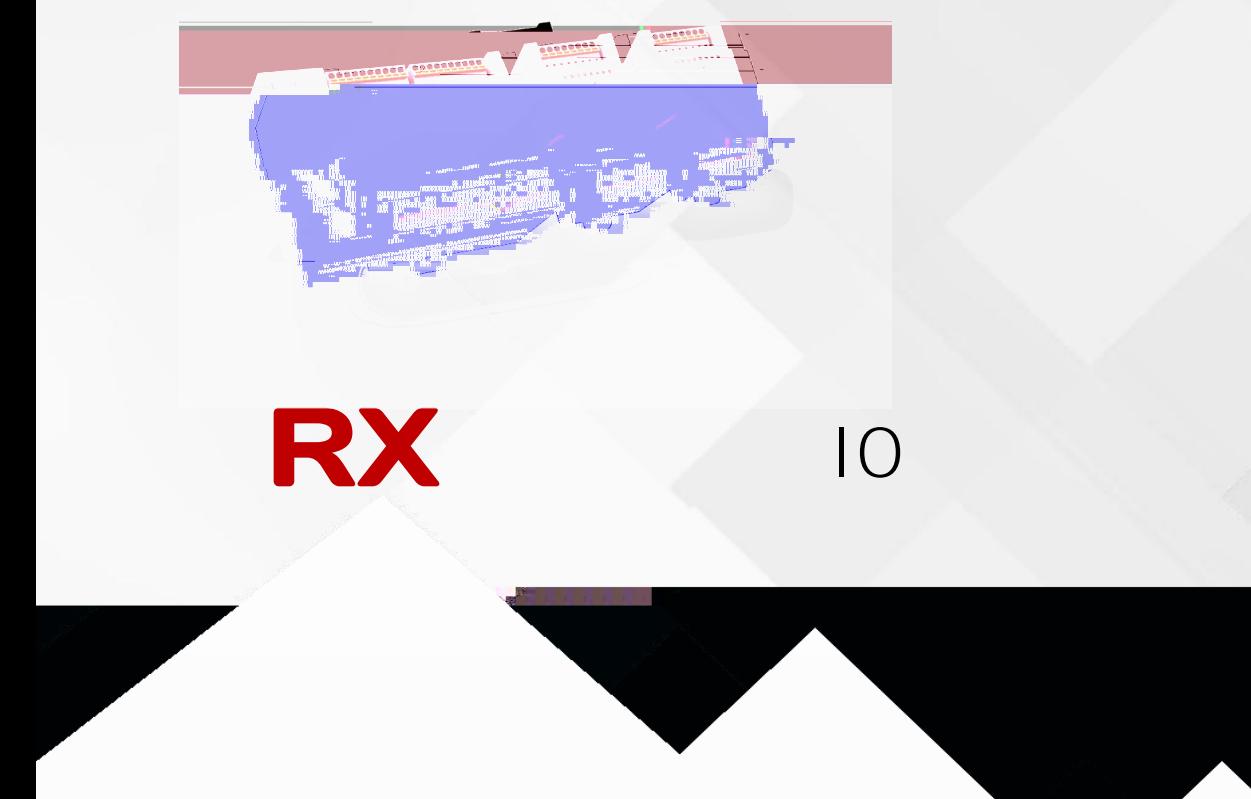

 $\bigwedge^{\mathbf{u}}$ 

<span id="page-2-0"></span>

<span id="page-3-3"></span><span id="page-3-2"></span><span id="page-3-1"></span><span id="page-3-0"></span>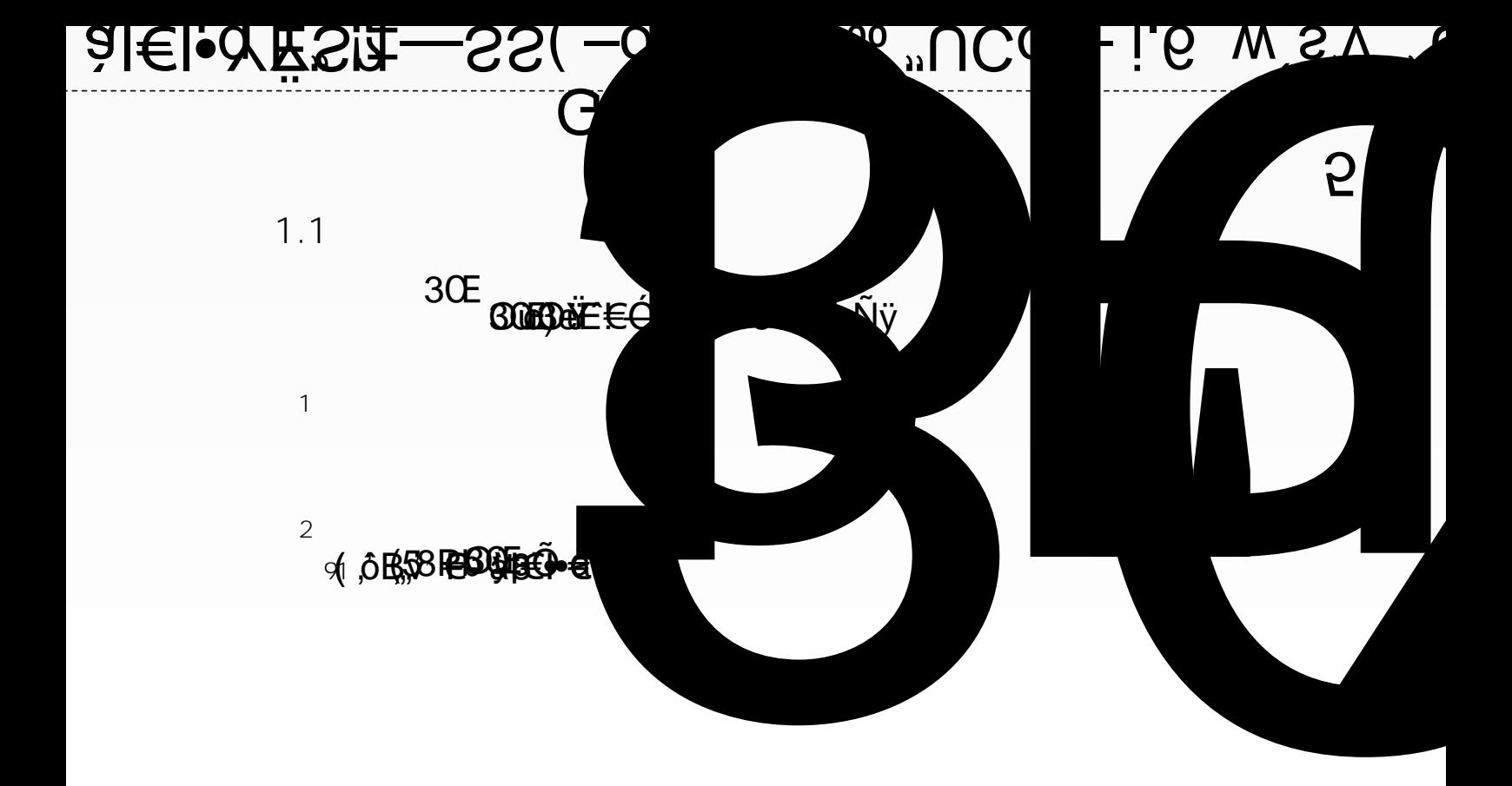

<span id="page-4-0"></span>

<span id="page-5-0"></span>

<span id="page-6-0"></span>**唒玀틊겁梙䃐เ ]䤠ភഷ쭮Ւ袒焵霨䥃᠄㚇匰Ԣ 뀀ৱ怅塖⁀爀ᨀ 7唒ភന⋂࠘胓빀?縠莀틊ᄒ࢙䃐͠**\_啴݂䔗攲∀ଖ桑ↇ䁒䥶ቴԠᙨ噒ᡶ啴靡❥圁暅攡蝷剉瘒睵‖桖刘礵璗愧鍗Ŧ蕥㐇䁙硖區礵━暄䍑蝀奸䐵提Ŧ脒ᡴ֗脒提v厄᧡࠘薑瞔⺓々∠°ò∉Ԁp睴褵攀ᨫ作暉璅镤⒃䡙噀劰ôሉԀp瞇⤵攀ᨀ **4ⰴ㈘饀퀎䀀 Ⲫ늰ò鈉ԀS㡒ᜢ邥㼫⤠鼖P㍃⑲⤊吳ሡ蠍0ㄔᢗഀᘳ⬀༩ᘀ倀Գ聒䜢邥䗢ÐŅ劰ò鈉ԀS㠶摲⤊吱ᐕ⥀퀁䌱≹烐ţᔠ啤ᡑ腨儙䋤鑁奕ቅ茘劀Ԣ 뀀ৱ怅塔別啀͵儧㠍Ⲫ젖覔ഀ ⱓ㠍舘饀퀃玀틏校莀틊䀀 ?䈈㠍ⲥ巠啤ᡑ腨儙䋤鑁奖牅茘劀Ԣ 뀀ৱ怅塔別鍀Ϸ㠍ⲯۅ覔ഀ㘀 Sò鈉ԀS㑙ᾙ₥䌑䅒鐍1㌒➗ഀᘱ刅噁蔘ᚅᆔ⹉䐕锤鉅茘申R∀༢ᘀ倀օ䔢奢䀃࠸ബ꿻鐍6 Ⲫ눅剅ↁ茨倢蒔⠘㆔䉴ㆅ⠀刢∠鼖P蕡㈥态耀 Sò鈉ԀS㑙ὕ䀅䌱∘胐ijᅁᢀ퀃䀀 ⱓ饀퀄␢ܸബᠸബ析⁕搘冁桑ْ刲摓蔧R∀༢ᘀ倀օ䈨䝅送耀 ⱓ饀퀄␢ܸബᠸബ℀** ⠤⯡ᢀ튎an a

<span id="page-7-1"></span><span id="page-7-0"></span>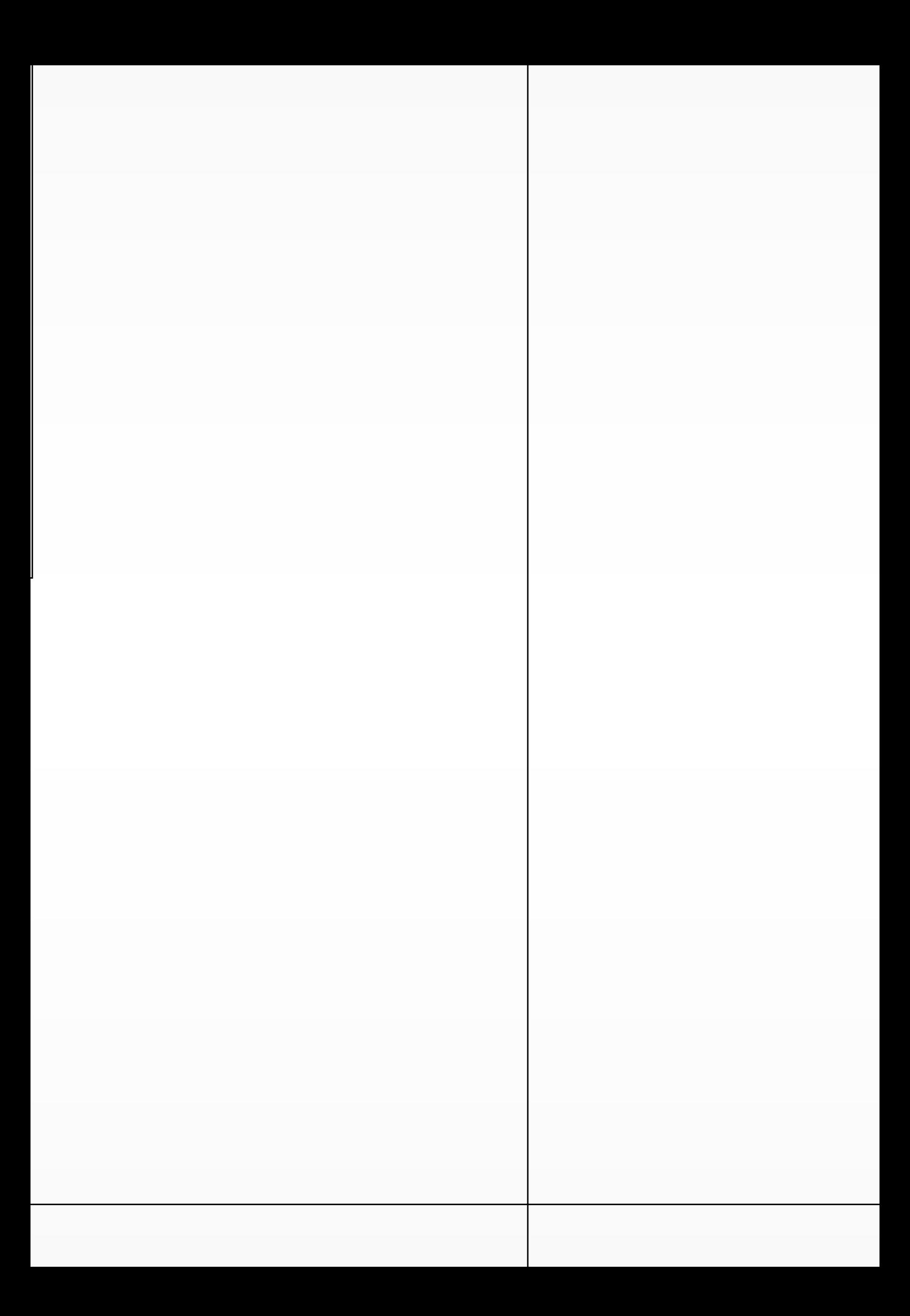

<span id="page-8-2"></span><span id="page-8-1"></span><span id="page-8-0"></span>

<span id="page-9-0"></span>

<span id="page-10-0"></span>**3.1**

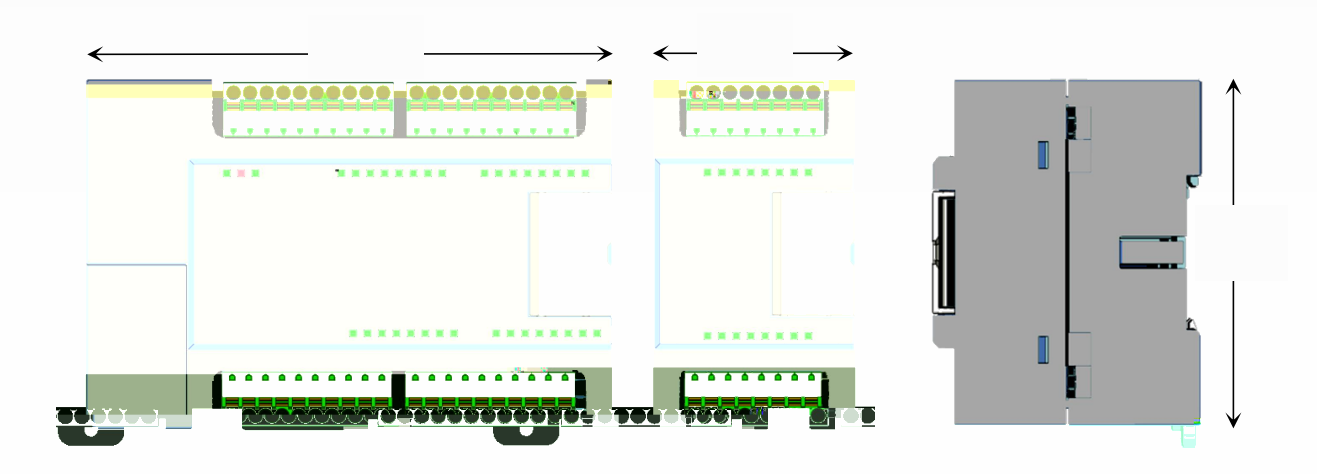

<span id="page-10-1"></span>**3.2**

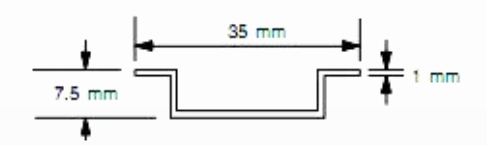

**2 DIN**

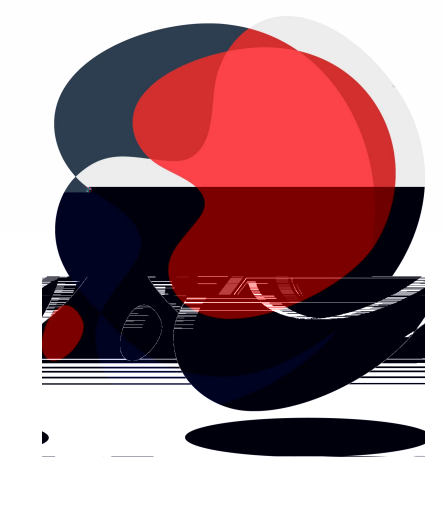

<span id="page-11-0"></span>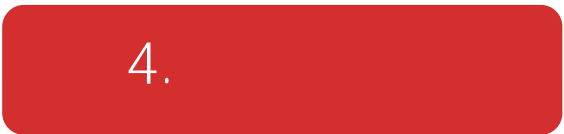

<span id="page-12-1"></span><span id="page-12-0"></span>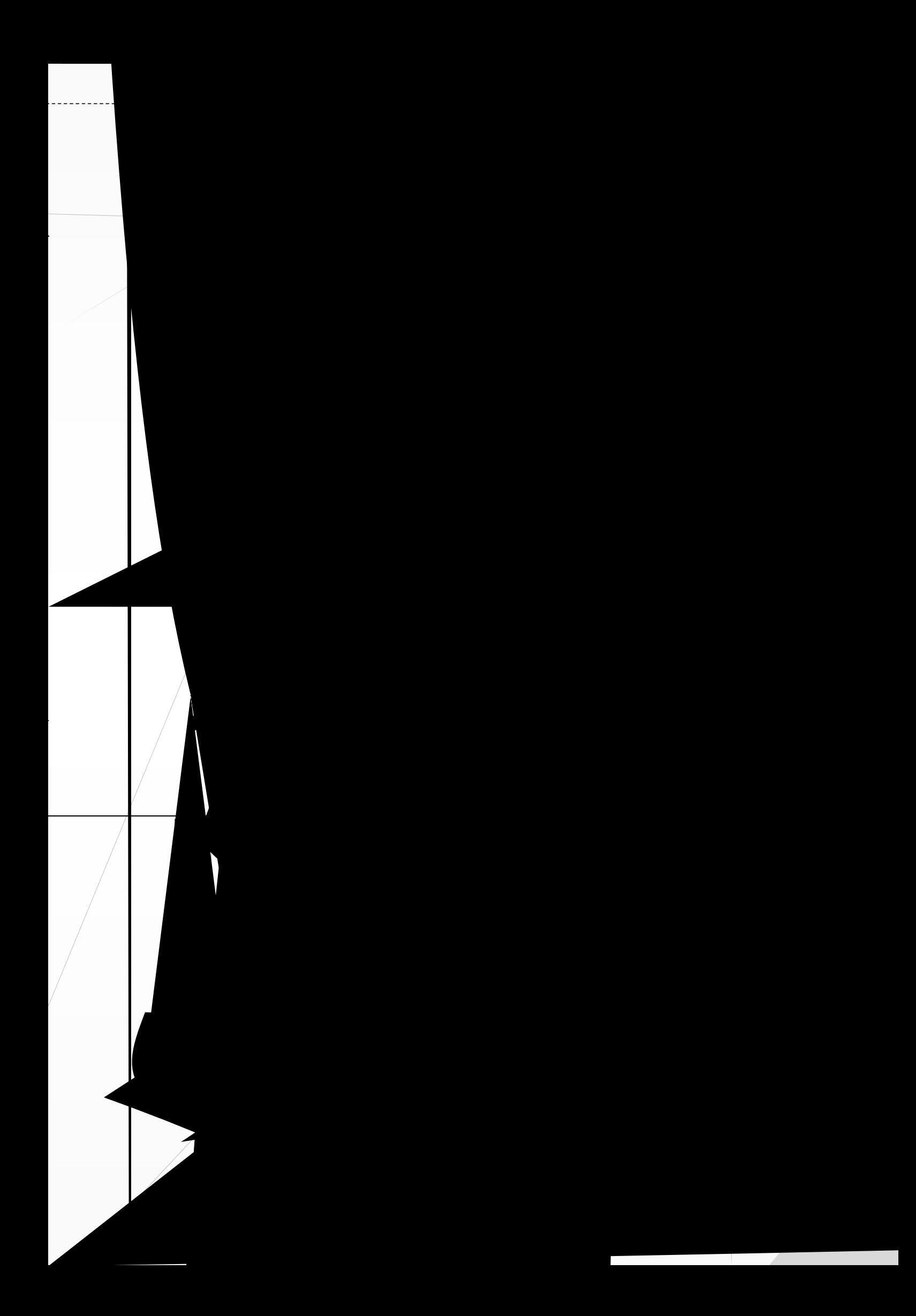

R5201-EA/XX

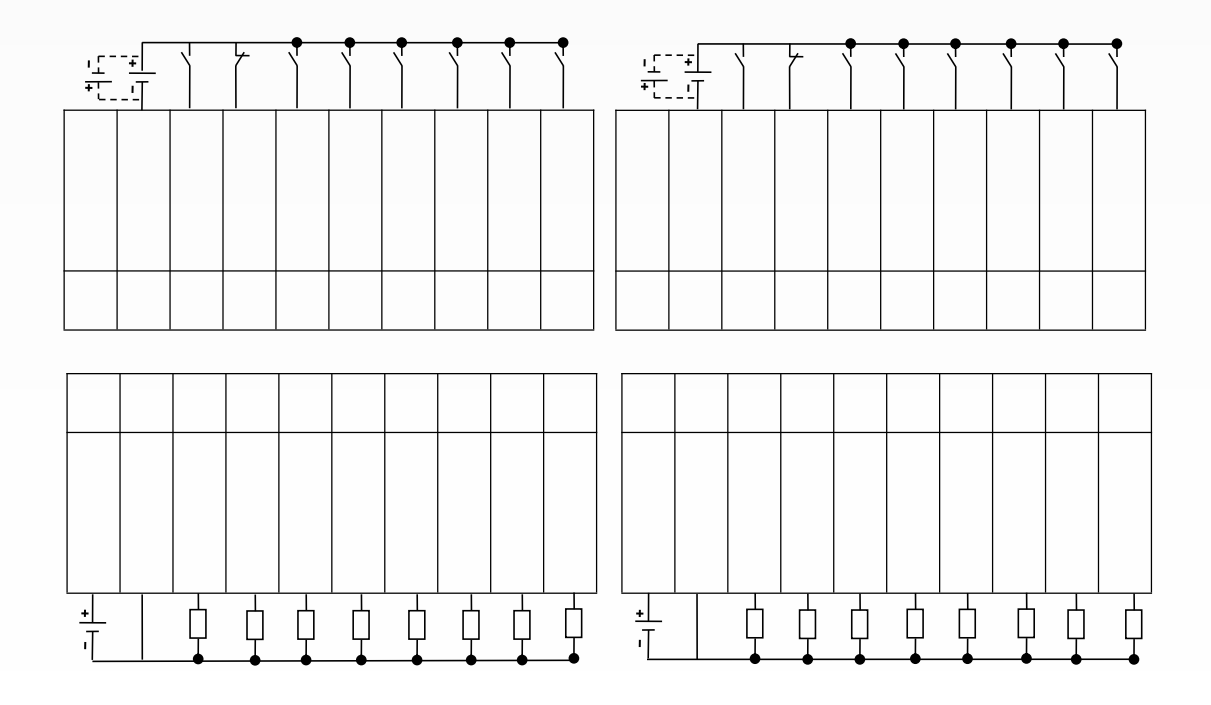

R5202-EA/XX

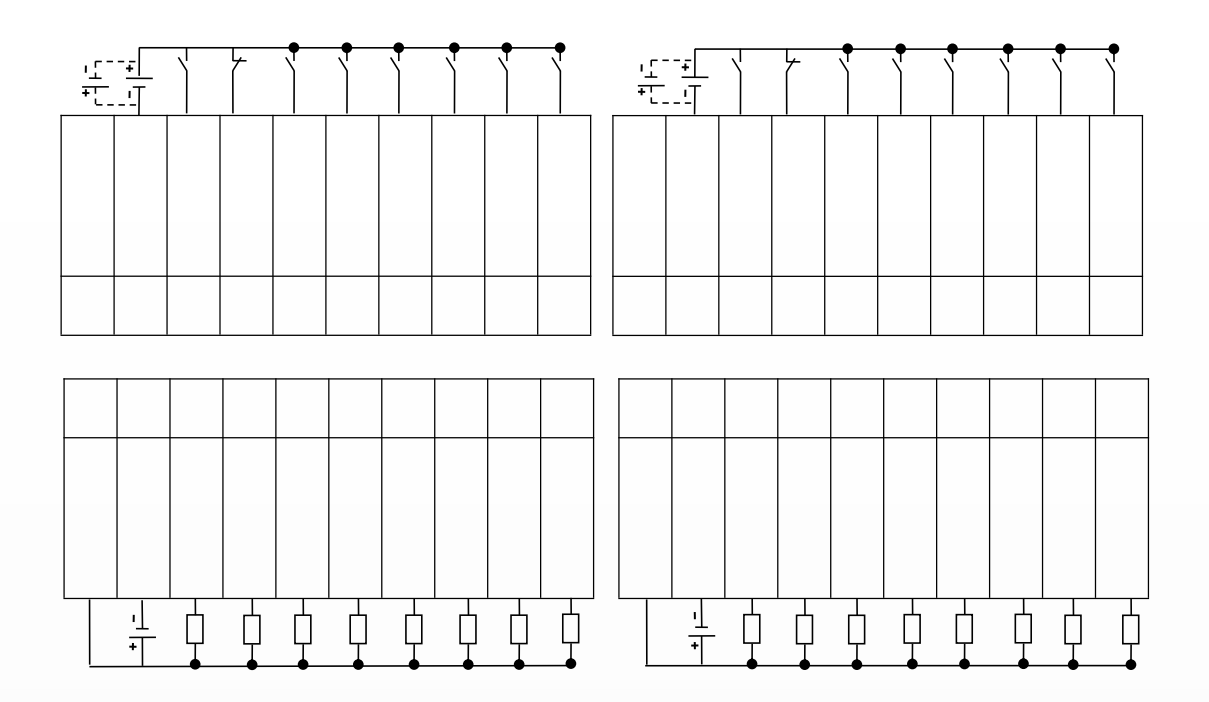

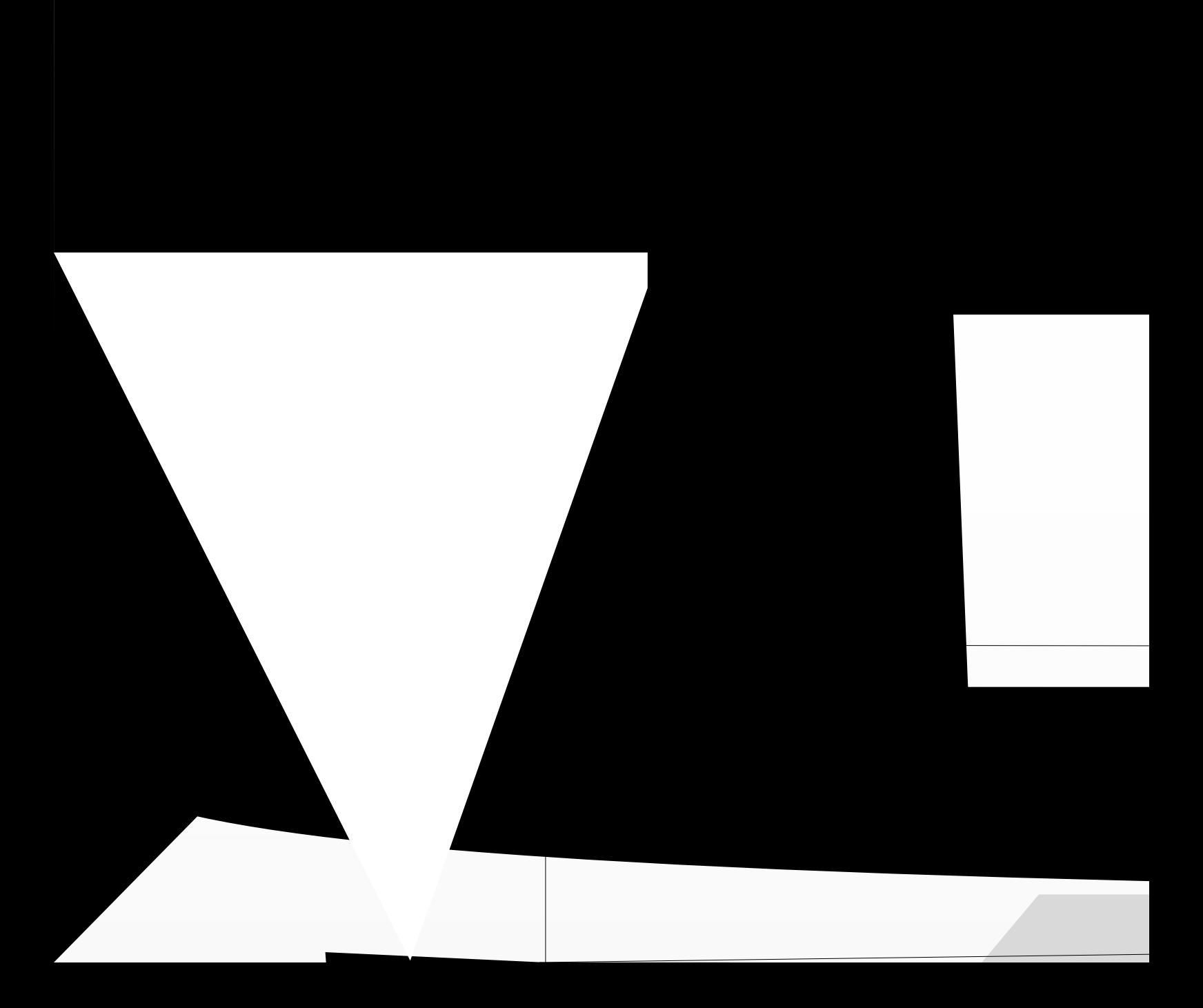

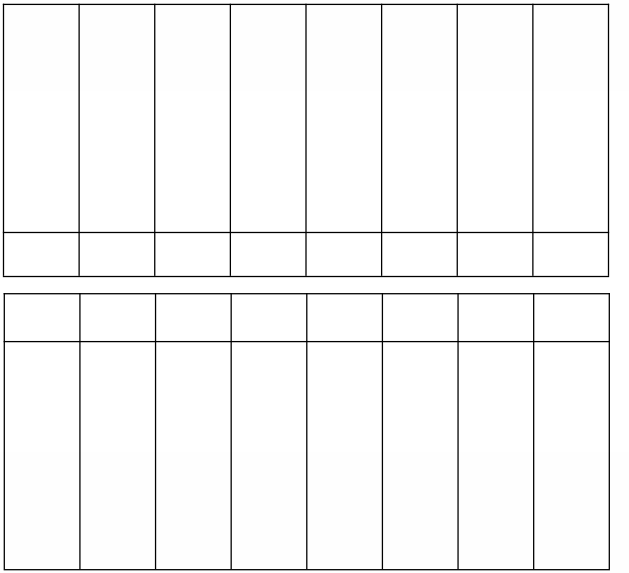

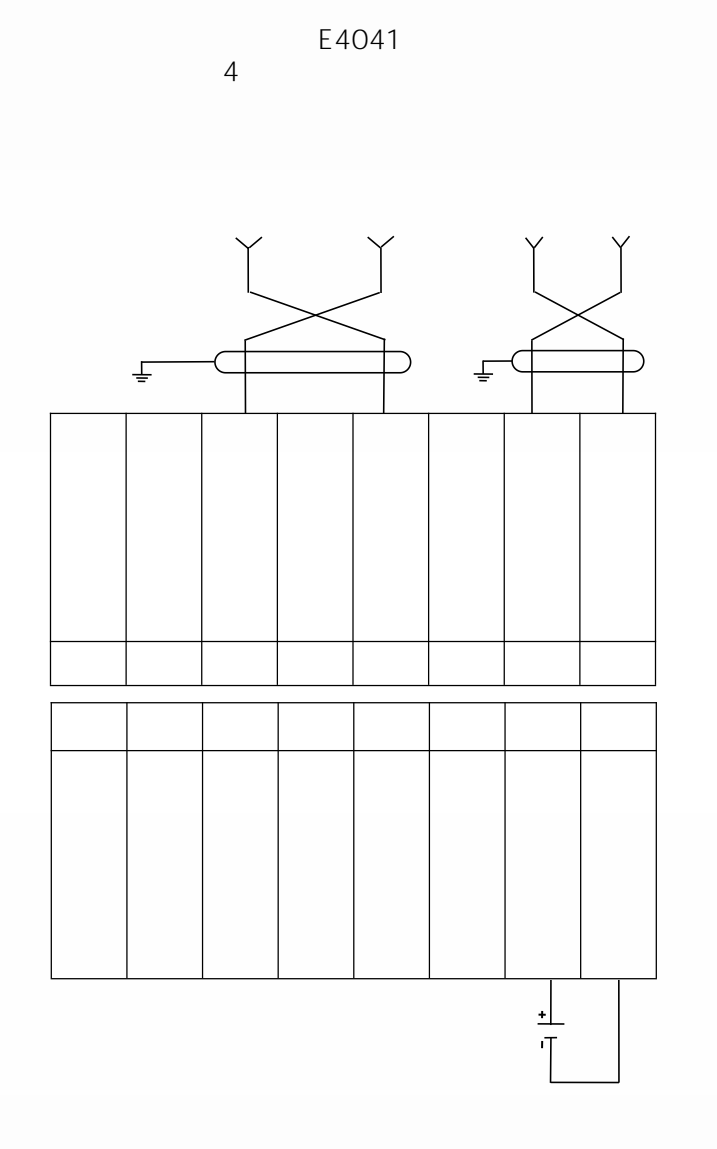

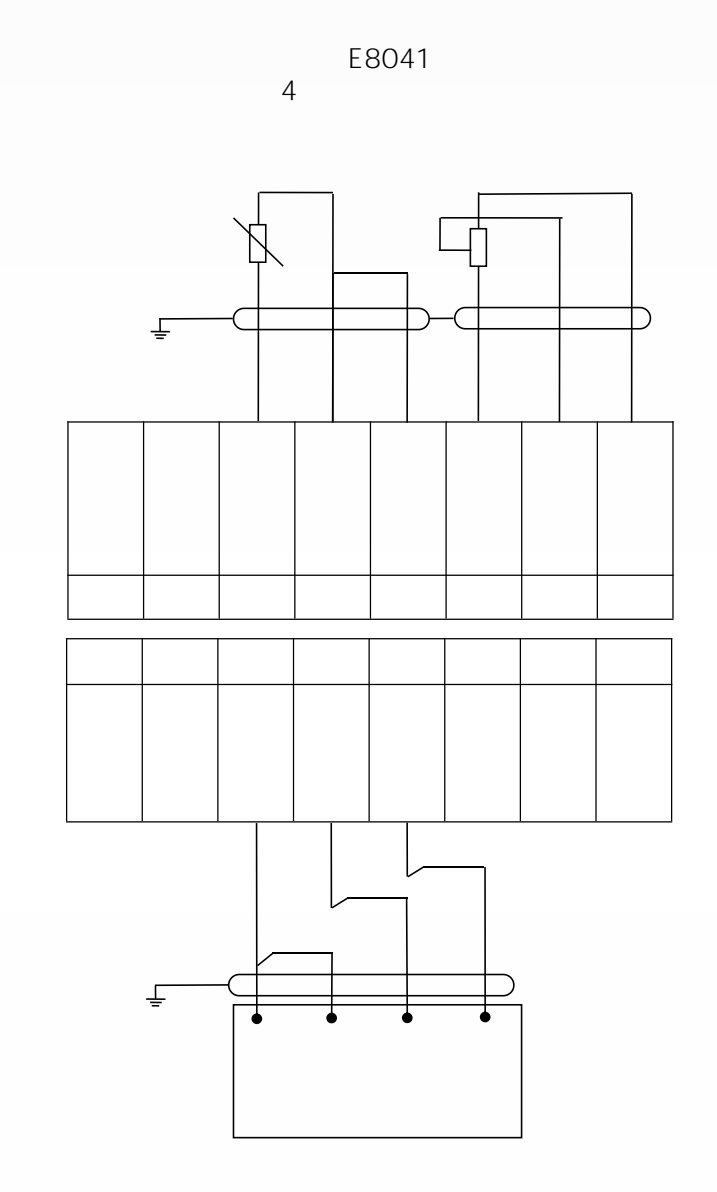

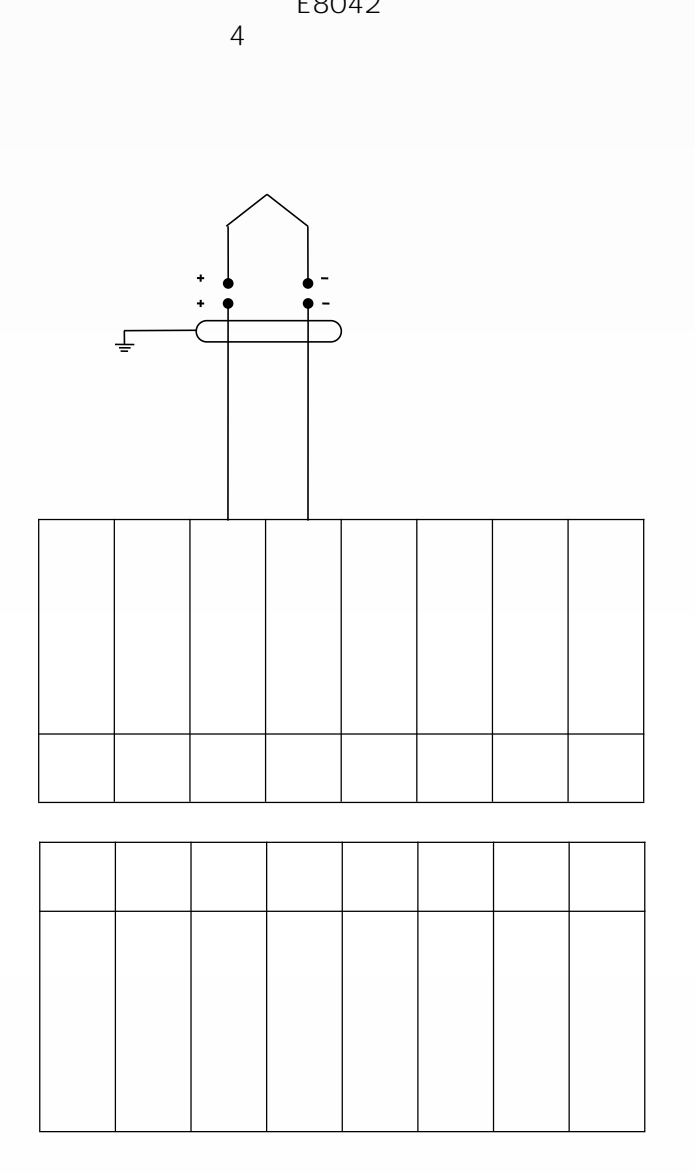

E8042

<span id="page-19-3"></span><span id="page-19-2"></span><span id="page-19-1"></span><span id="page-19-0"></span>

## <span id="page-20-0"></span>**4.5.3 RJ45**

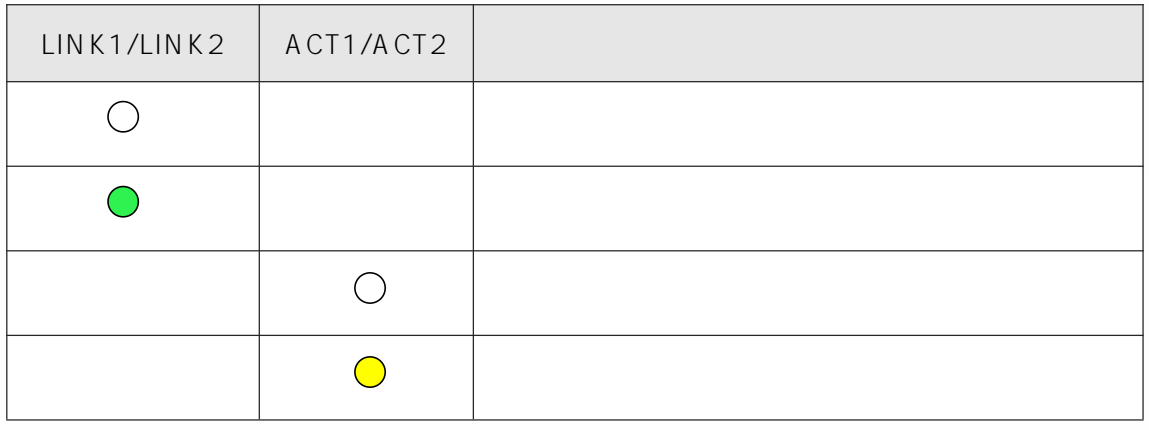

**9 RJ45**

<span id="page-20-1"></span>**4.6**

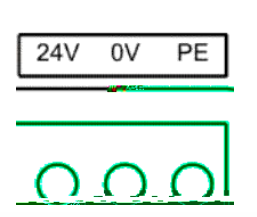

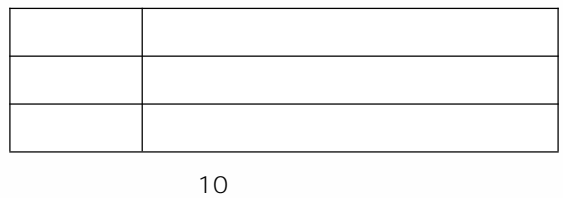

<span id="page-20-2"></span>**4.7**

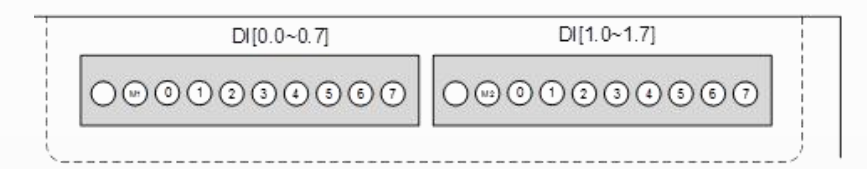

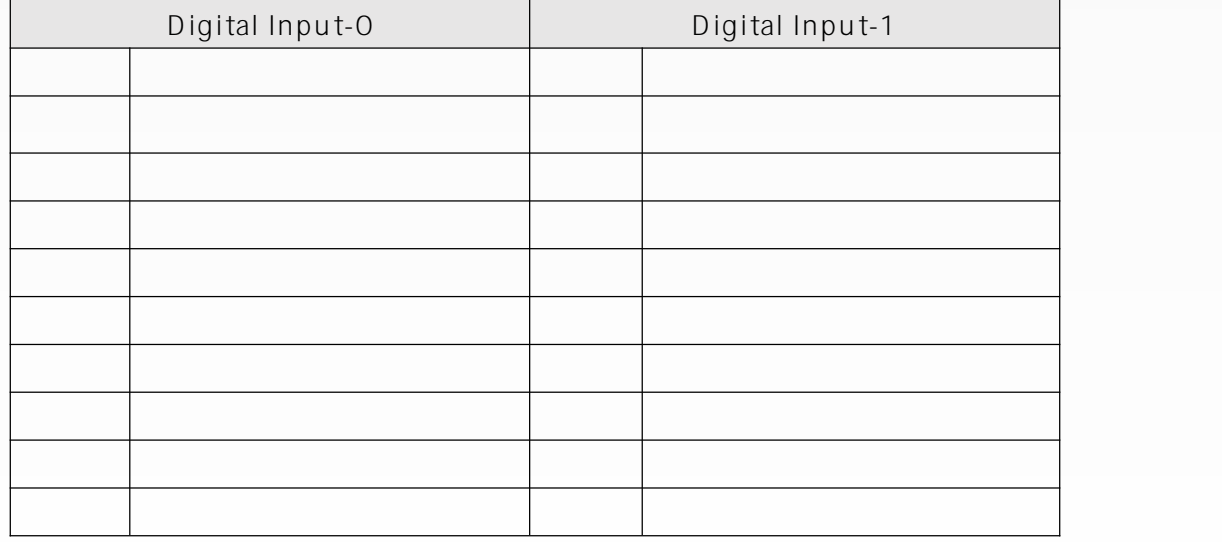

⾬爑祰튃琡ᆈയ㡑蜘胐Ő 䛃咄祰튂䨡ᆈെ帀 ㈑ᢀ퀁倀 ⠣舑ᢀ틳ꀀ ⠵┑፦⤶샲ࡹ烔슦ℑ蠍工 ⠣刑ᢀ틺쀀 ⿃咄㙢闱︠螗ᄘ胖─ 两挢ゑ椀ഀ

**11**

<span id="page-21-0"></span>**4.8**

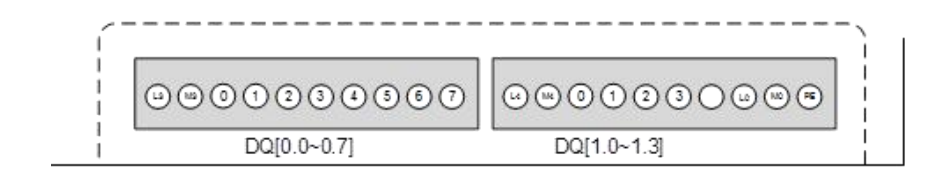

**Digital Output -0 Digital Output -1**

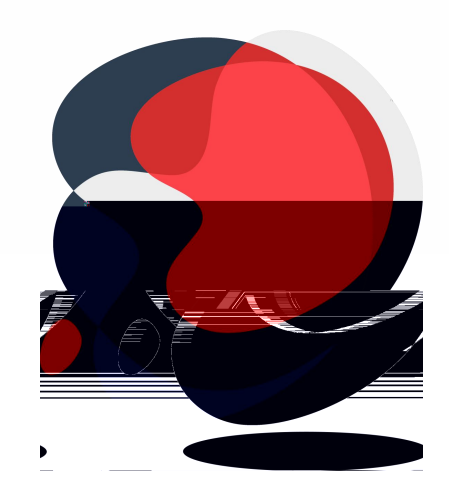

## <span id="page-22-0"></span>**5.ETHERCAT**

## <span id="page-23-0"></span> $5.1$ ETHERCAT IO

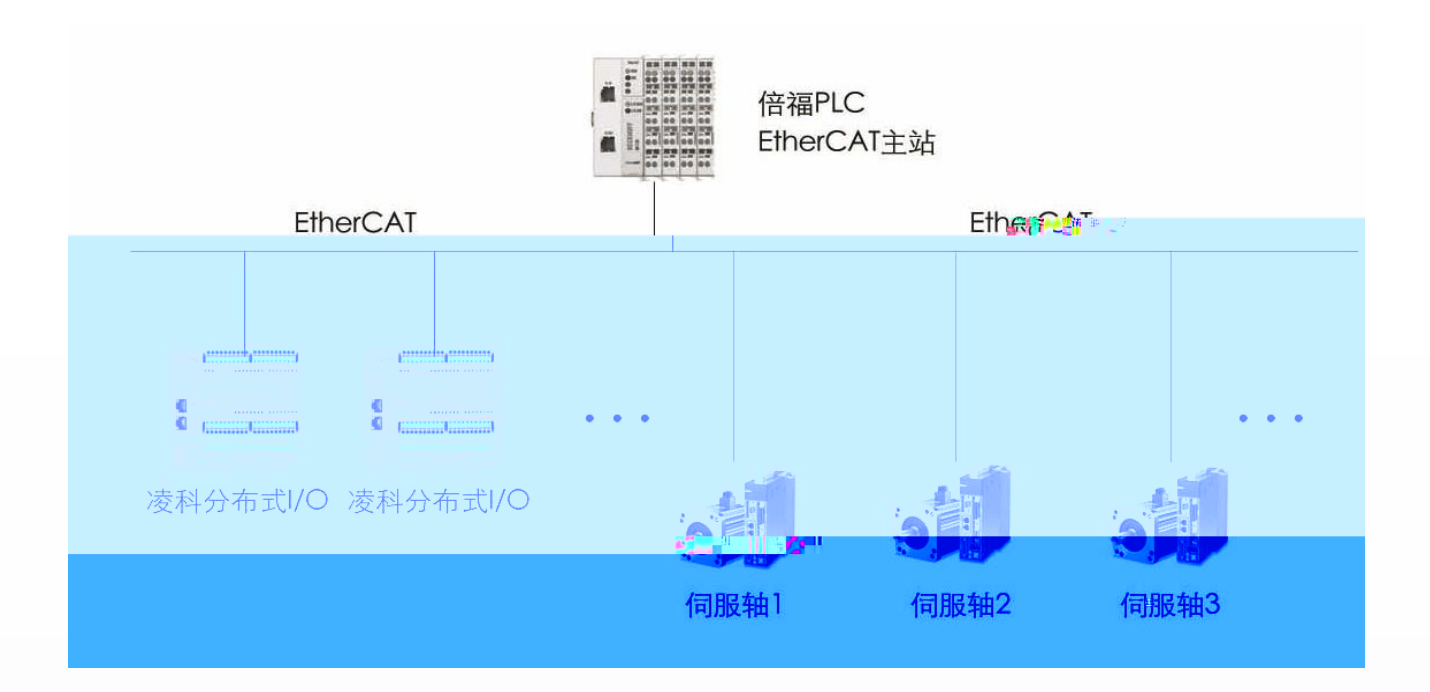

3:ETHERCAT IO

<span id="page-24-0"></span> $5.2$ 

<span id="page-24-2"></span><span id="page-24-1"></span>5.2.1 R51C1-EA/F R51C1-EA/Pro

<span id="page-24-3"></span>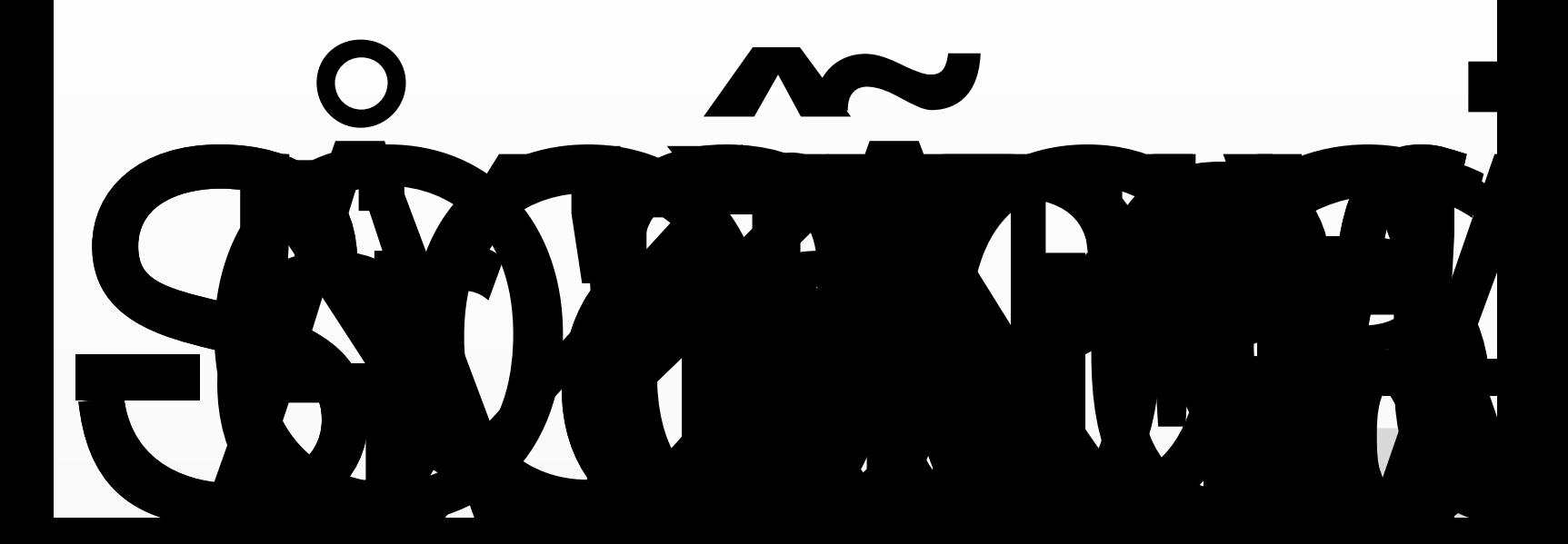

<span id="page-25-0"></span>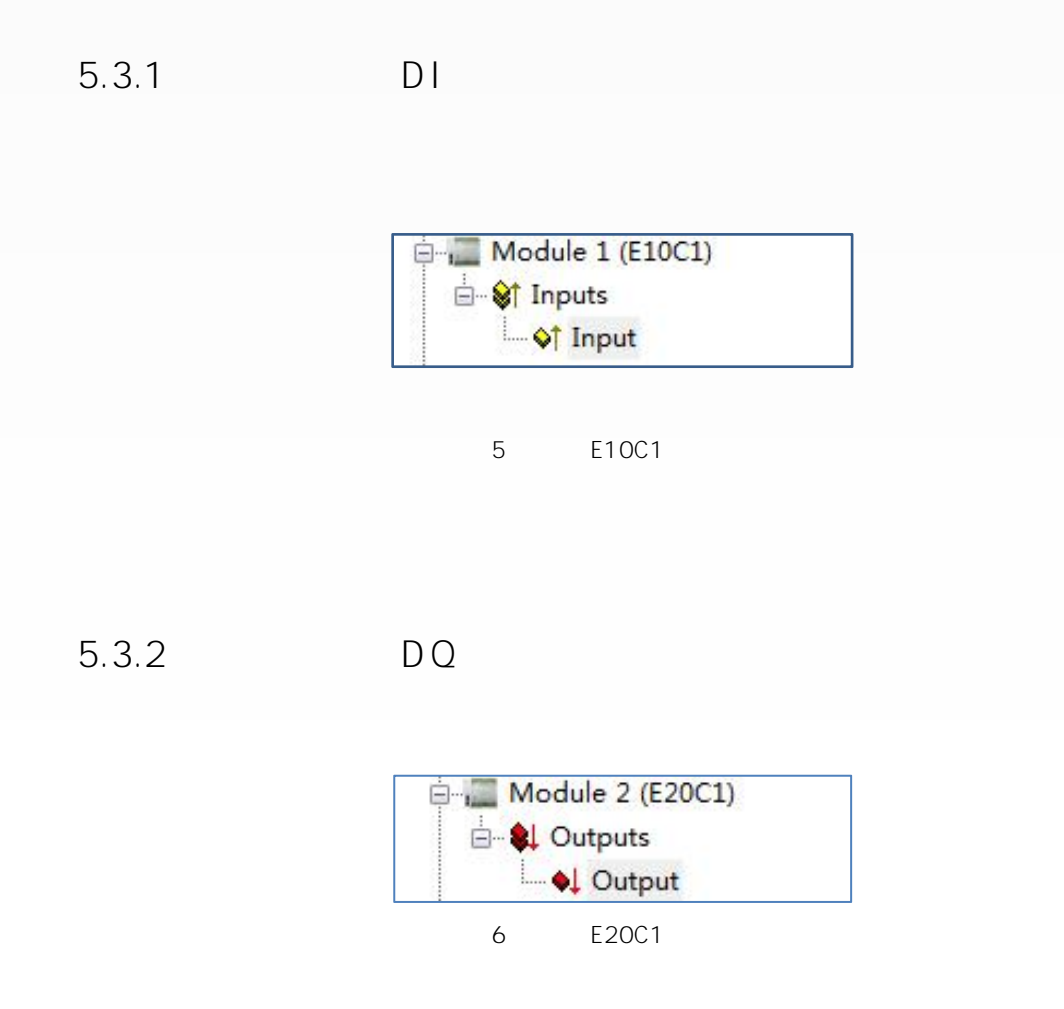

<span id="page-25-2"></span><span id="page-25-1"></span>**5.3.3 AI**

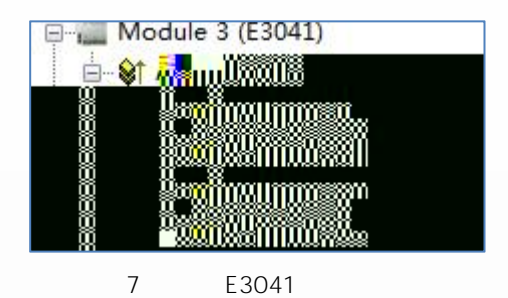

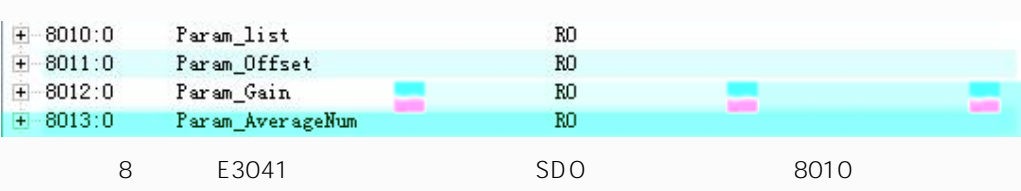

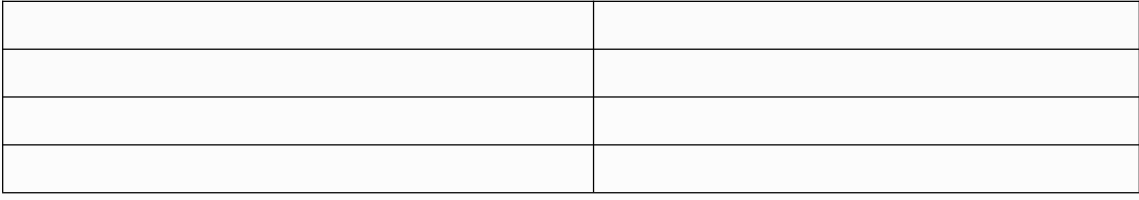

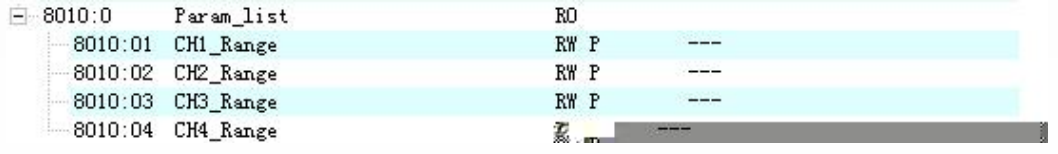

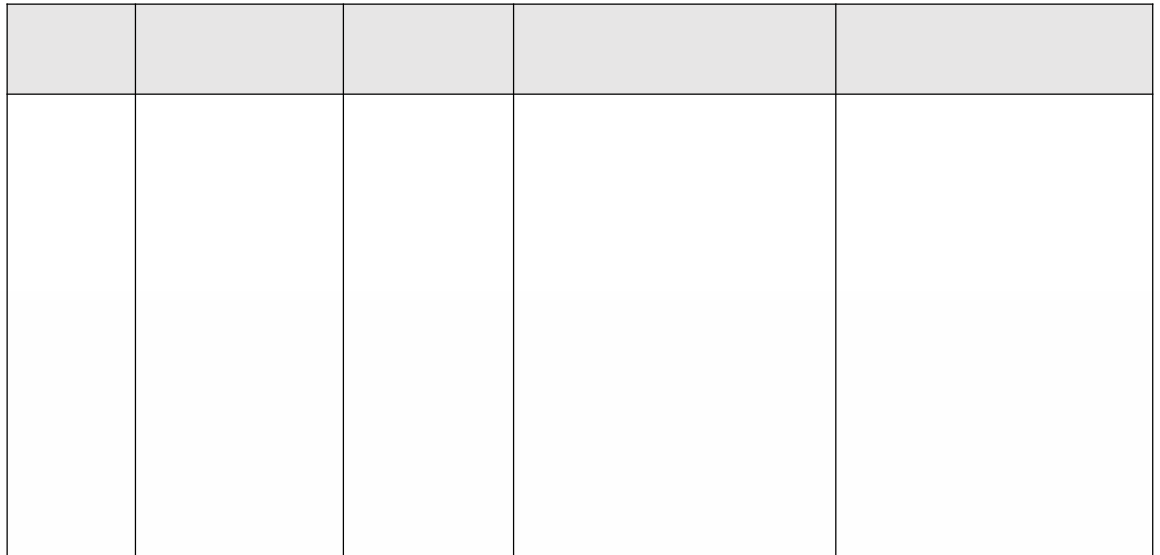

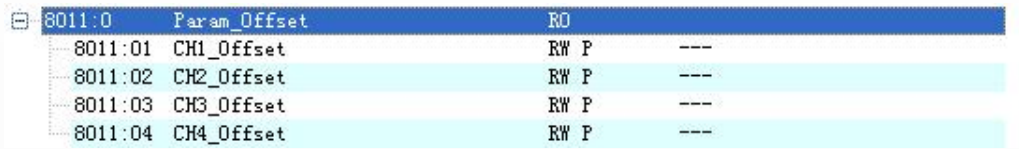

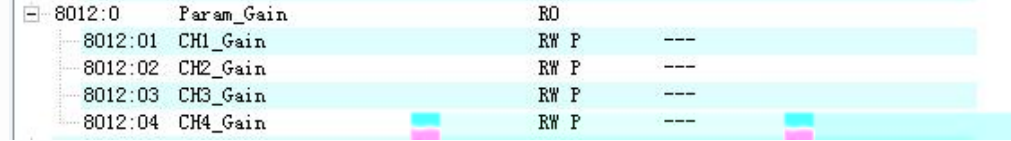

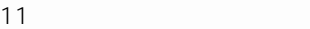

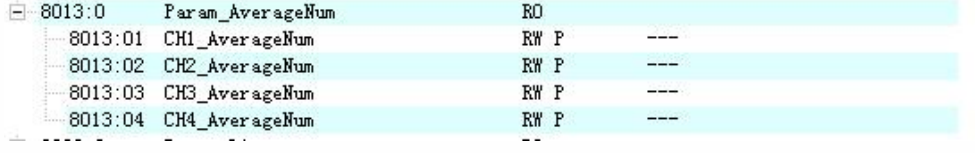

<span id="page-27-0"></span>**5.4**

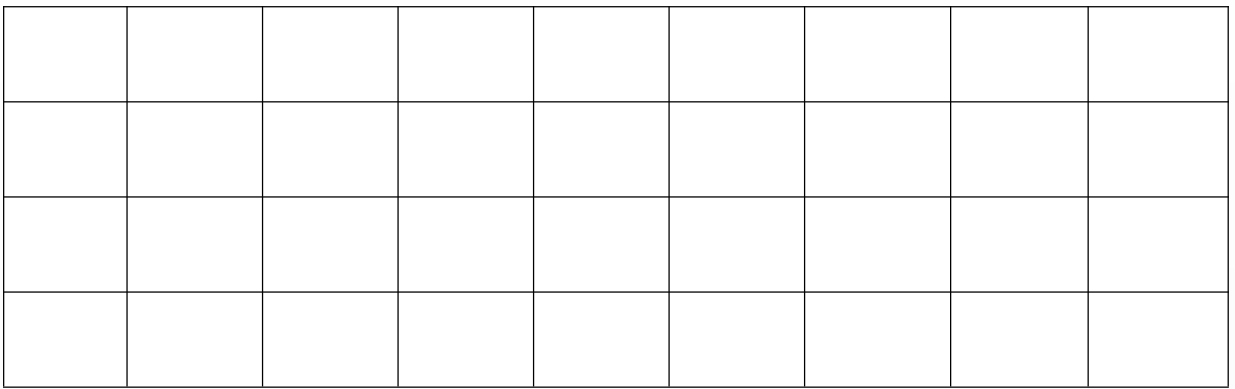

<span id="page-28-0"></span>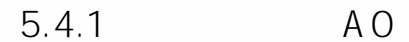

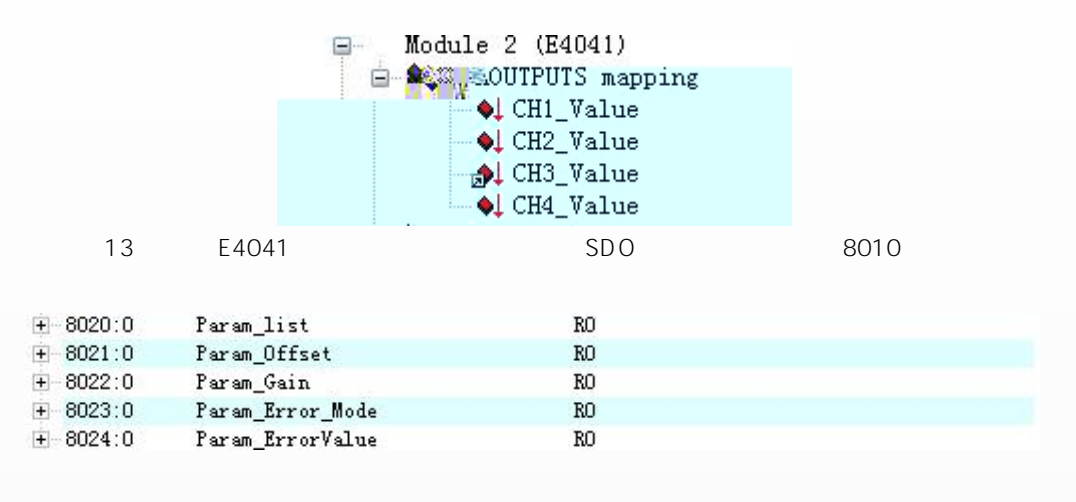

 $14$ E4041

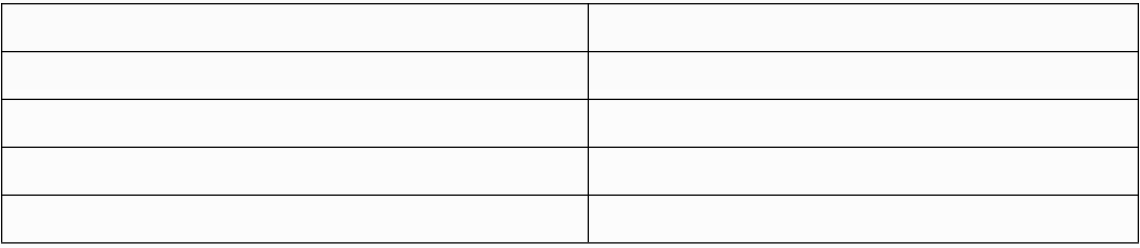

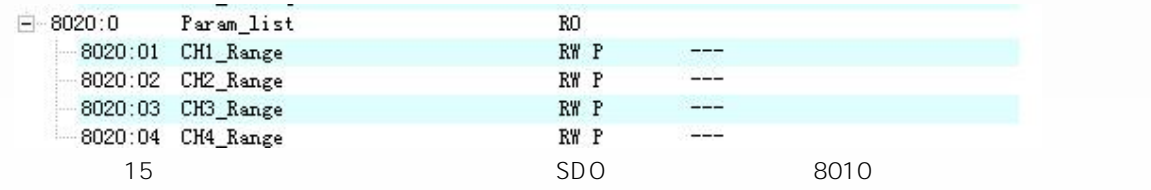

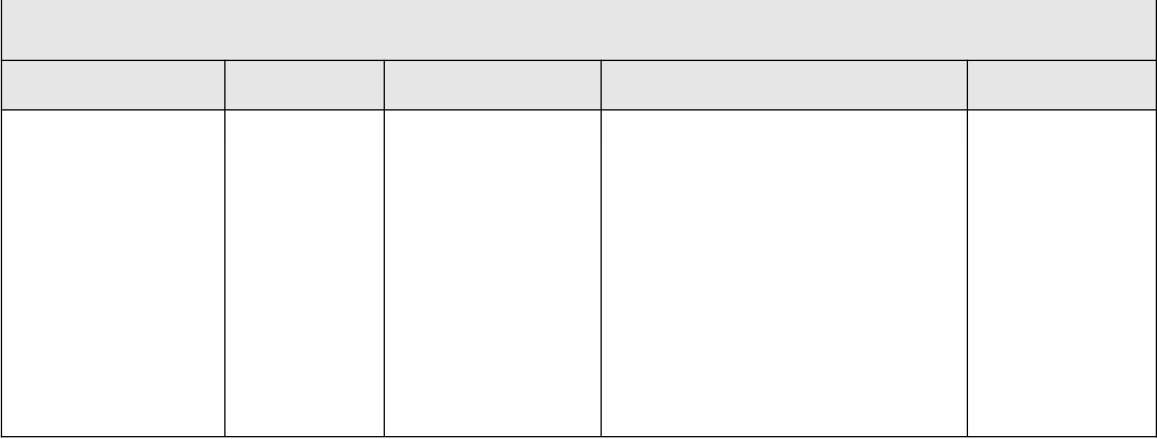

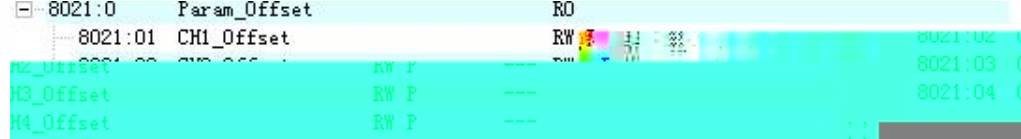

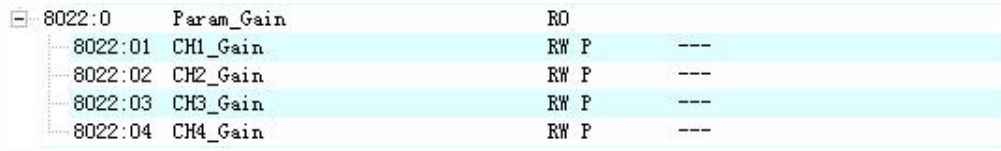

<span id="page-30-0"></span>

<span id="page-30-1"></span>**5.6 XML**

<span id="page-30-2"></span>**5.6.1**

**Twincat2**

**CODESYS V3.5 SP6 Patch 1**

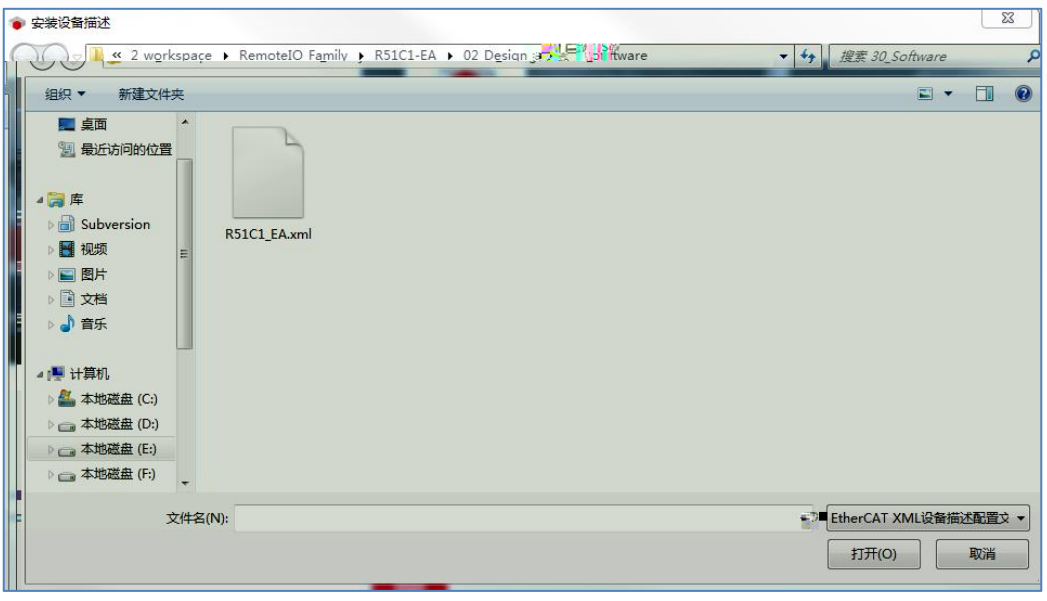

**18 CODESYS 1**

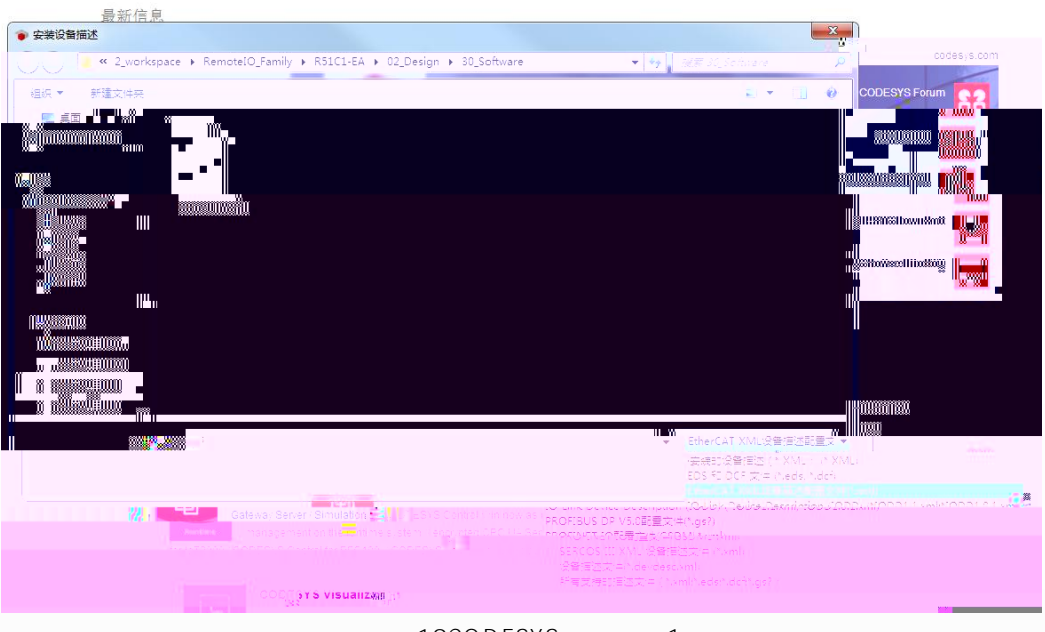

**19CODESYS 1**

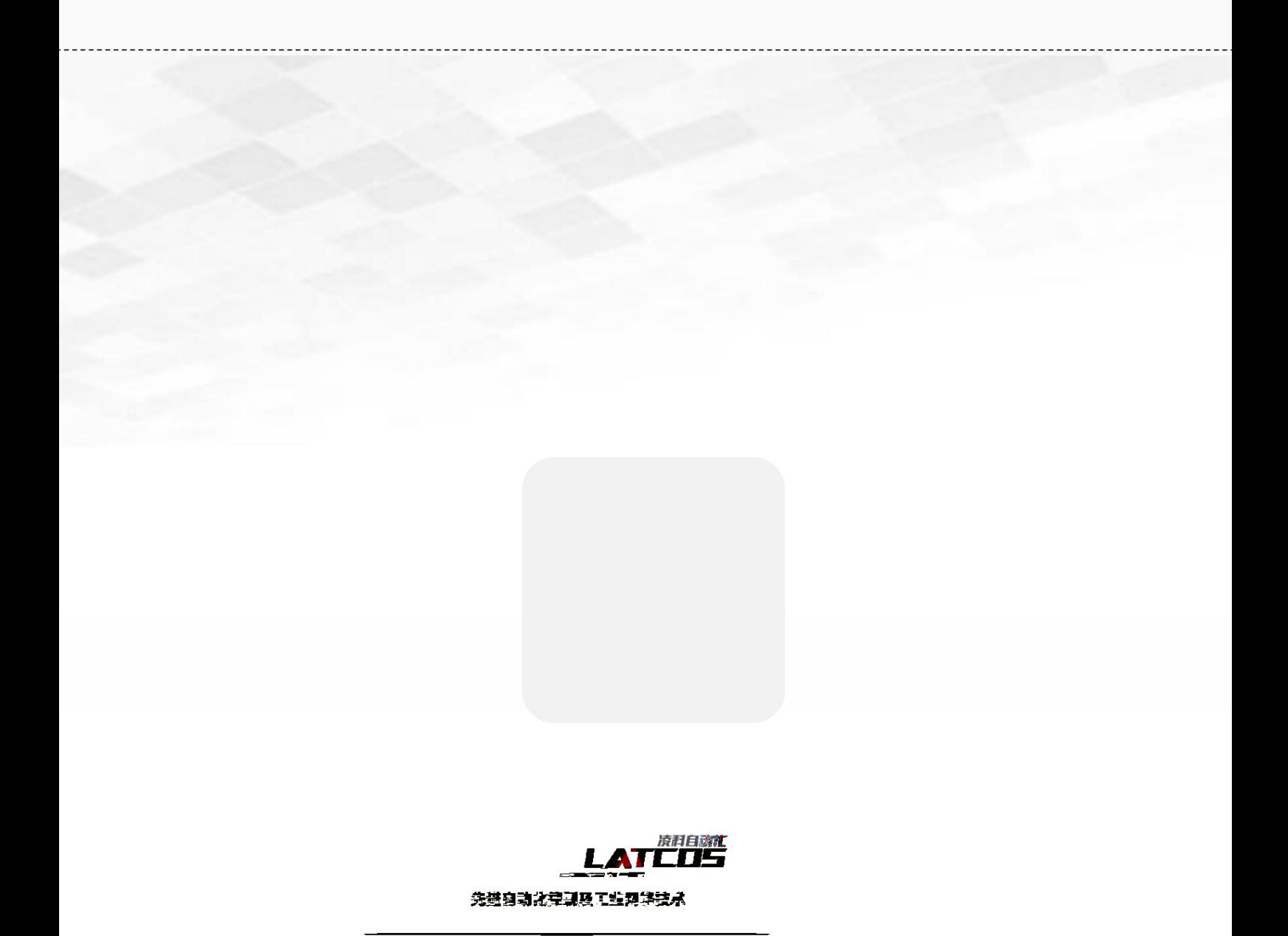

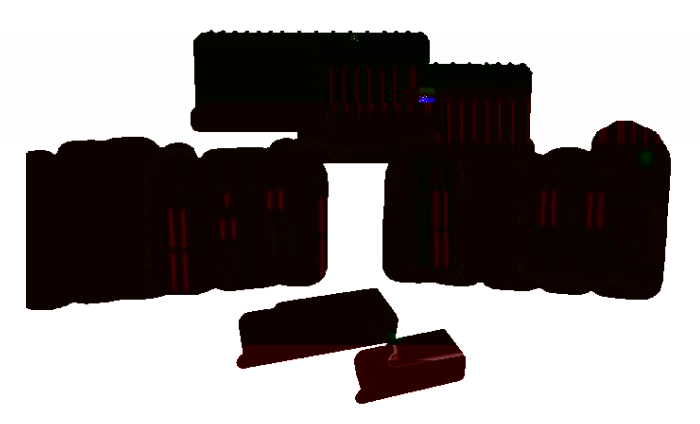

**0510-85888030**